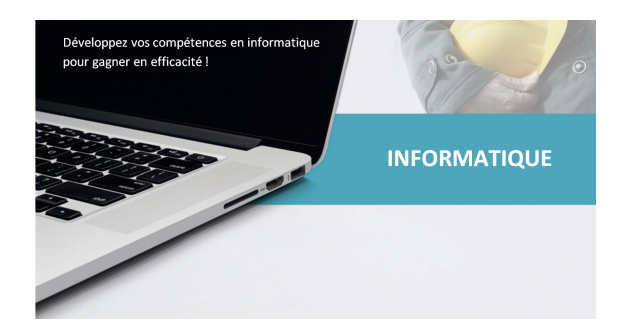

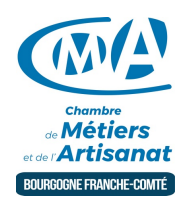

# DEBUTER EN INFORMATIQUE

Référence : BFC\_FOR\_DEBUTER EN INFORMATIQUE

Thématique : Formation-Informatique

### **Objectif**

Se familiariser avec l'informatique et la bureautique pour gagner en efficacité. Cette formation s'adresse aux débutants en informatique.

### Public

Chef d'entreprise, conjoint, créateur/repreneur d'entreprise, demandeur d'emploi, salarié.

#### Programme

- Découverte de l'environnement informatique
- Word
- $\bullet$  Excel
- Internet
- Protéger son ordinateur

### Formations complémentaires conseillées

- Word et Excel intermédiaire Certification TOSA
- Excel perfectionnement

#### Prérequis et niveau de connaissance préalable

Aucun. La formation s'adresse exclusivement aux débutants.

Moyens pédagogiques et techniques d'encadrements

- Formateur spécialisé dans le domaine d'intervention et sélectionné par la CMA.
- Séance de formation en salle informatique.
- Apports théoriques et mise en pratique.

#### Suivi et évaluation de l'action de formation

Évaluation formative tout au long du stage - Feuille d'émargement - Attestation de stage.

#### Coût de la formation

Coût total pour 4 jours de formation : 125 euros de frais d'inscriptions et 840 euros de frais pédagogiques ►

voir les [conditions](https://www.artisanat-bfc.fr/article/nos-cgu-et-cgv-1) générales de vente.

Ces coûts peuvent être pris en charge par les financeurs de la formation et/ou par votre Compte Personnel de Formation. Des offres promotionnelles peuvent vous êtes proposées par nos services, sous certaines conditions.

Votre conseiller Chambre de métiers vous aide dans vos démarches et vous accompagne dans le montage du dossier de prise en charge de la formation.

Renseignez-vous en cliquant sur « Être rappelé » en bas de la fiche.

Attention, les places à nos formations sont limitées. Si cette formation vous intéresse, réservez votre place directement en ligne ci-dessous.

## Chambre de Métiers et de l'Artisanat Région Bourgogne Franche Comté

N°SIRET : 130 026 073 00010 N° déclaration d'activité formation :27 39 01242 39 (cet enregistrement ne vaut pas agrément de l'État)

# Lieu :

Auxerre et Avallon

## Prochaines sessions:

 $\bullet$  21 - Dijon - Lundis 8, 15, 22 et 29 novembre 202 $\overline{\left(\text{Insertption avant le O1/11/2021}\right)}$ 

# Tarifs:

Dirigeant - contact